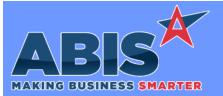

### Adjutant Desktop Release Notes Version 2306.2076

Page 1 of 3

| Program/Change<br>ECR # | Change Description                                                                                                    |  |
|-------------------------|----------------------------------------------------------------------------------------------------|--|
| Accounts Receivable     |                                                                                                    |  |
| AR invoice<br>40419     | Additional logging logic has been added to the AR Invoice void process to assist in troubleshooting any partial or incomplete voids. |  |

| Item Control (Inv | entory)                                                                                                    |
|-------------------|----------------------------------------------------------------------------------------------------|
| Prompt 4<br>41822 | This change adds a new setup option (TERM4ALT) to allow scanning the item # instead of the P# in prompt 4 to move items to another bin. |
|                   | Wiki Link: http://www.abiscorp.com/AdjWiki/rule-setup.ashx                                                                              |
|                   | Wiki Link 2: http://www.abiscorp.com/adjwiki/Prompt%204.ashx                                                                            |
|                   | Setup Options**: TERM4ALT                                                                                                    |

#### **MBS/Roll Former Integration**

SWI Integration The SWIEXTRA Rule Maintenance record has a new text6 value available that allows users to define the field data type for custom mapped fields for SWI integration. The new text6 value of 'Field Data Type' must be manually updated to the SWIEXTRA rule. Valid entries for this new control are TEXT, INT, DECIMAL, or DATE.

Wiki Link: http://www.abiscorp.com/AdjWiki/Rule-SWIEXTRA.ashx

Rules\*\*: SWIEXTRA

#### Order Entry

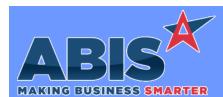

## Adjutant Desktop Release Notes Version 2306.2076

Page 2 of 3

| MAKING BUSINESS SMARTER |                                                                                                    |  |  |
|-------------------------|----------------------------------------------------------------------------------------------------|--|--|
| Program/Change<br>ECR # | Change Description                                                                                                    |  |  |
| Order Entry             |                                                                                                    |  |  |
| SO Timer<br>41317       | The new SOTIMERLOCCHK setup option will check that all linked shipping cartons exist in the same shipping warehouse as the linked SO before starting the SO Timer for that SO. This is designed for use with the SO Timed Alerts feature based on the settings in the SOTIMER rule. |  |  |
|                         | Wiki Link: https://www.abiscorp.com/AdjWiki/rule-setup.ashx?HL=SOTIMERLOCCHK                                                                                                    |  |  |
|                         | Setup Options**: SOTIMERLOCCHK                                                                                                    |  |  |

| Shipping Events (Logistics) |                                                                                                    |  |  |
|-----------------------------|----------------------------------------------------------------------------------------------------|--|--|
| PROMPT 74<br>41823          | This change adds the ability to scan the item# instead of the P# when packing items into a carton using prompt 74. |  |  |
|                             | Wiki Link: http://www.abiscorp.com/adjwiki/Barcode-Scanner-Prompt-74-Load-SO.ashx?NoRedirect=1                     |  |  |

Programs\*\*:

TERMINALS

| System Manager        |                                                                                                    |  |
|-----------------------|----------------------------------------------------------------------------------------------------|--|
| Label Engine<br>40556 | A new setup option, LENODEF, has been developed for the label engine default printer logic. With this option enabled, labels going to DEFAULT printer will be skipped since the DEFAULT printer does not exist when running label engine as a service. This is in addition to the existing logic that will skip the print request if the printer is not valid (offline for example). |  |
|                       | Wiki Link: https://www.abiscorp.com/adjwiki/rule-setup.ashx?HL=LENODEF                                                                                                    |  |
|                       | Setup Options**: LENODEF Programs**: LABELENGINE198                                                                                                    |  |

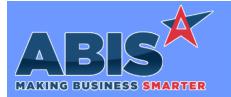

# Adjutant Desktop Release Notes Version 2306.2076

| Program/Change<br>ECR #                                                    | Change Description |                                                                                                    |  |  |  |
|----------------------------------------------------------------------------|--------------------|----------------------------------------------------------------------------------------------------|--|--|--|
| ** Additional information for the Setup Options, Rules, and Programs areas |                    |                                                                                                    |  |  |  |
|                                                                            | Setup Options:     | Setup Options are system-wide controls that must be enabled/disabled in CID Maintenance.<br>Some Setup Options will not display until the related application has been accessed. Contact<br>your consultant for assistance with enablling/disabling Setup Options.                                                             |  |  |  |
|                                                                            | Rules:             | Rules are added or updated in the Rule Maintenance screen. If you are not familiar with adding or updating Rule Maintenance headers or details, contact your consultant for assistance.                                                                                                    |  |  |  |
|                                                                            | Programs:          | Programs are system-level routines that must be updated manually by ABIS personnel. You<br>must contact your consultant to coordinate updating the associated Program before taking<br>advantage of the enhancement.<br>Program updates may require system downtime, or may be required to occur outside of<br>business hours. |  |  |  |
|                                                                            |                    |                                                                                                    |  |  |  |

Total Number of Changes: 6